# **Демонстрационный вариант оценочного средства по дисциплине «Вычислительная математика»**

### **Инструкция для студентов**

*Тест включает 20 заданий и состоит из частей 1 и 2. На выполнение теста отводится 120 минут.*

*Задания рекомендуется выполнять по порядку, не пропуская ни одного, даже самого лѐгкого. Когда задание не удаѐтся выполнить сразу, перейдите к следующему. Останется время, вернитесь к пропущенным заданиям.*

### **Часть 1**

# *Ответом на задания части 1 может быть число, сочетание цифр или функция. После выполнения заданий части 1 запишите получившиеся ответы в бланк ответов.*

**1.** Для заданной таблицы значений определить максимальный порядок j для конечной разности  $\Delta^j$  x(t=1)

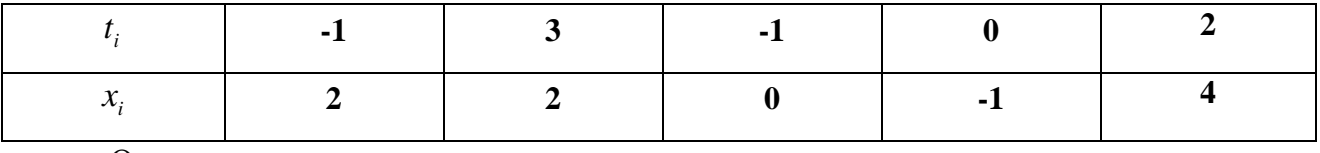

Ответ \_\_\_\_\_\_\_\_\_\_\_\_\_\_\_

**2.** Для заданной таблицы значений определить максимальный порядок j для разделенной разности  $\Delta^{\rm j}$  x (t=1)

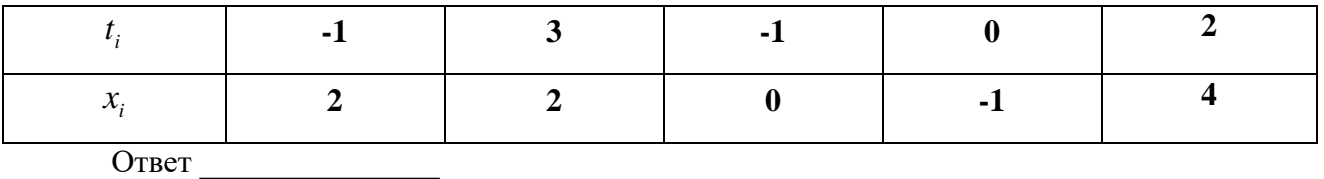

**3**. Для заданной таблицы значений определить степень алгебраического интерполяционного полинома

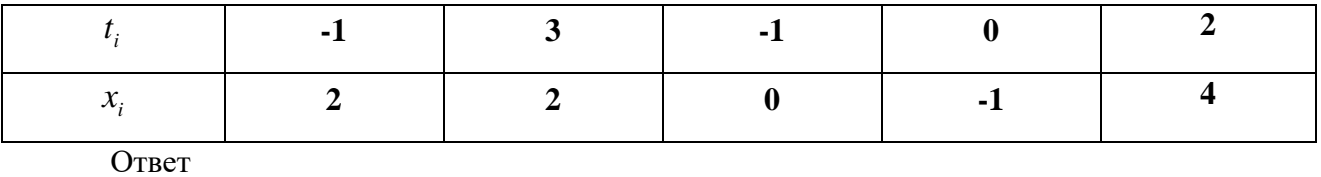

**4.** Определить геометрическую кратность собственных чисел матрицы А.

$$
A = \begin{pmatrix} -11 & 8 & -7 \\ 9 & -16 & 10 \\ 15 & -19 & 12 \end{pmatrix}
$$

Характеристическое уравнение матрицы

$$
(\lambda + 5)^3 = 0.
$$

Ответ

5.33. Устойчива (указать критерий) или неустойчива система дифференциальных

уравнений 
$$
x_{k+1} = Sx_k
$$
;  $S = \begin{pmatrix} -1 & 2 & 3 \\ 0 & \frac{1}{2} & 3 \\ 0 & 0 & \frac{1}{3} \end{pmatrix}$   
Ответ \_\_\_\_\_\_\_

#### Часть 2

Данная часть содержит задания, ответ на которые надо дать в свободной форме. Для ответа на задания используйте специальный бланк.

Решите задачи и обязательно приведите подробное решение задач. Все утверждения, содержащиеся в решении задач, должны быть обоснованы и логически следовать из условия задачи.

6. По формуле Лагранжа построить интерполяционный полином для табличной зависимости  $z_i = f(x_i)$ 

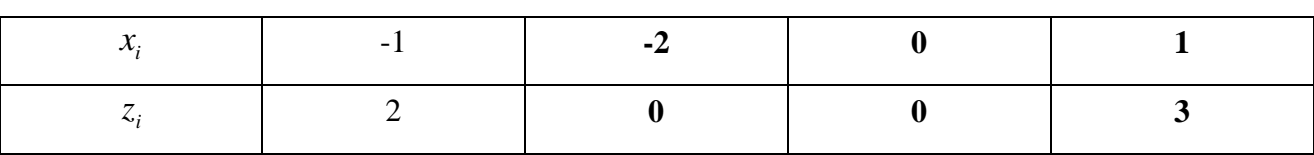

7. Дана система векторов  $x_1 = (2,1,0,0)^T$ ,  $x_2 = (2,1,1,0)^T$ ,  $x_3 = (1,0,2,1)^T$ Построить ортогональную систему  $y_1, y_2, y_3$ , используя метод Шмидта.

**8.** Построить ортогональную систему функций  $\psi_i(x)$ ,  $i = \overline{1,3}$  на интервале [0,3] используя функции  $\phi_i(x) = x^{i-1}, i = \overline{1,3}$ .

9. Рассчитать значение интеграла указанным численным методом.

n – число отрезков  

$$
\int_{0}^{2} x^{3} dx, \quad n = 4 \text{ метод левых прямоугольников}
$$

10. Рассчитать значение интеграла указанным численным методом.

n - число отрезков

$$
\int_{0}^{2} x^{2} dx, \quad n = 5
$$
, метод трапеций

11. Найти линейно независимые решения однородной системы Ax=0,

$$
A = \begin{pmatrix} 1 & -1 & 5 & -1 \\ 1 & 1 & -2 & 3 \\ 3 & -1 & 8 & 3 \\ 1 & 3 & -9 & 7 \end{pmatrix}
$$

12. Определить условия совместности системы  $Ax = b$ , где

 $\mathcal{L}_{\mathcal{L}}$ 

$$
A = \begin{pmatrix} 1 & -2 & -1 \\ 0 & 6 & 5 \\ 1 & 2 & 2 \end{pmatrix}, b = (b_1 b_2 b_3)^T.
$$

13. Используя метод Гаусса, решить систему линейных алгебраических уравнений Ах  $= b.$ 

$$
A = \begin{pmatrix} -11 & 9 & -7 \\ 9 & -16 & 10 \\ 15 & -19 & 12 \end{pmatrix}, b = (10 \ 3 \ 8)^{\mathrm{T}}.
$$

14. Рассчитать собственные числа матрицы А.

Определить алгебраическую и геометрическую кратности каждого собственного числа.

$$
A = \begin{pmatrix} 5 & -4 & -13 \\ 0 & -1 & 3 \\ 1 & -1 & -5 \end{pmatrix}.
$$

15. Найти собственные числа матрицы А.

$$
A = \begin{pmatrix} 5 & 8 & -2 \\ 1 & 4 & 1 \\ 2 & 8 & 2 \end{pmatrix}.
$$

16. Заменить дифференциальное уравнение  $12y'''(t) + 106y''(t) + 5y'(t) + y(t) = 10$ 

$$
y(0) = y'(0) = y''(0) = 0
$$
  

$$
y \in [0, 200]
$$

эквивалентной системой дифференциальных уравнений первого порядка.

17. Написать программу решения задачи Коши для дифференциального уравнения используя функцию ode45 языка MATLAB

$$
12 y'''(t) + 106 y''(t) + 5 y'(t) + y(t) = 10
$$
  
y(0) = y'(0) = y''(0) = 0  
y \in [0,200]

**18.** Преобразовать уравнение  $x^5 - x + 5x^3 - 0.2 = 0$  к виду, пригодному для решения методом простых итераций.

**19.** Преобразовать уравнение  $x^5 - x + 4x^3 - 0.2 = 0$  к виду, пригодному для решения методом простых итераций.

20. Написать алгоритм решения системы нелинейных уравнений методом Ньютона.

$$
x2y2 - 3x3 - 6y3 + 7 = 0
$$
  
x<sup>4</sup> - 9y + 2 = 0  
 $\varepsilon < 10-4$ 

# Эталон ответа на Демонстрационный вариант оценочного средства по дисциплине «Вычислительная математика»

- **1.** OTBeT  $i = 4$ ,  $i=0$ .
- 2. OTBeT  $i = 4$ ,  $i=0$ .
- 3. OTBeT  $n=4$
- 4. OTBeT  $\gamma=1$

5. Ответ: устойчива по Ляпунову ( $\text{Re } \lambda$ |  $\leq$ 1 для единственного собственного числа. Модули всех остальных собственных чисел <1).

## 6. Решение.

В соответствии с формулой Лагранжа

$$
L_3(x) = \sum_{k=0}^3 z_k \prod_{i=0, i \neq k}^n \frac{x - x_i}{x_k - x_i} =
$$

$$
\frac{(x+1)(x-0)(x-1)}{1*(-2)*(-3)}2+\frac{(x+2)(x+1)(x-0)}{3*2*1}.
$$

#### 7. Решение.

Пусть задана система базисных элементов  $\varphi_i$  i = 0, 1, ..., m. Нужно построить систему соответствующих ортогональных базисных элементов  $\psi_i$ . Последовательно рассчитывают:

$$
\psi_0 = \varphi_0; \ \psi_1 = \varphi_1 + a_{10}\psi_0; \n\psi_2 = \varphi_2 + a_{20}\psi_0 + a_{21}\psi_1; \n\psi_j = \varphi_j + a_{j0}\psi_0 + a_{j1}\psi_1 + ... + a_{jj-1}\psi_{j-1}; \n\psi_m = \varphi_m + a_{m0}\psi_0 + a_{m1}\psi_1 + ... + a_{mm-1}\psi_{m-1}.
$$

Коэффициенты  $a_{ii}$  i < j, i = 0,..., m отыскиваются из условия ортогональности ( $\psi_i, \psi_i$ ) = 0. Можно показать, что  $a_{ii} = -(\psi_i, \varphi_i) / (\psi_i, \psi_i)$ .

В нашем случае  $y_1 = x_1 = (2,1,0,0)^T$ ;  $a_{21} = (y_1, x_2) / (y_1, y_1) = -7/5$ ;  $y_2 = x_2 + a_{21}y_1 = (1/5, -7/5)$  $2/5,1,0$ <sup>T</sup>.

#### 8. Решение.

Пусть задана система базисных элементов  $\varphi_i$  i = 0, 1, ..., m. Нужно построить систему соответствующих ортогональных базисных элементов  $\psi_i$ . Последовательно рассчитывают:

$$
\psi_0 = \varphi_0; \ \psi_1 = \varphi_1 + a_{10}\psi_0; \n\psi_2 = \varphi_2 + a_{20}\psi_0 + a_{21}\psi_1; \n\psi_j = \varphi_j + a_{j0}\psi_0 + a_{j1}\psi_1 + ... + a_{jj-1}\psi_{j-1}; \n\psi_m = \varphi_m + a_{m0}\psi_0 + a_{m1}\psi_1 + ... + a_{mm-1}\psi_{m-1}.
$$

Коэффициенты  $a_{ii}$  i < j, i = 0,..., m отыскиваются из условия ортогональности ( $\psi_i, \psi_i$ ) = 0. Можно показать, что  $a_{ii} = -(\psi_i, \varphi_i) / (\psi_i, \psi_i)$ .

B harmonic crystal is given by 
$$
\int_{0}^{3} x dx
$$
  
\n
$$
\int_{0}^{3} x dx = -\frac{3}{2}; \psi_2 = \varphi_2 + a_{21}\psi_1 = x - \frac{3}{2}.
$$

## 9. Решение.

$$
I_{\text{cocm.},n,n.} \approx h(f_0 + f_1 + \dots + f_{n-1}) = h \sum_{i=0}^{n-1} f_i = 0.5(0+1/4+1+9/4) = 7/4.
$$

### 10. Решение.

$$
I_{\text{cocm.mp.}} \approx h \bigg( \frac{f_0}{2} + f_1 + \ldots + f_{n-1} + \frac{f_n}{2} \bigg) = h \bigg( \sum_{i=1}^{n-1} f_i + \frac{f_0 + f_n}{2} \bigg) = 0.5(0 + 1/4 + 1 + 9/4 + 2) = 11/2.
$$

### 11. Решение.

Осуществляем процедуру Гауссова исключения  $A \rightarrow A_1 \rightarrow A_2 \rightarrow U_1$ 

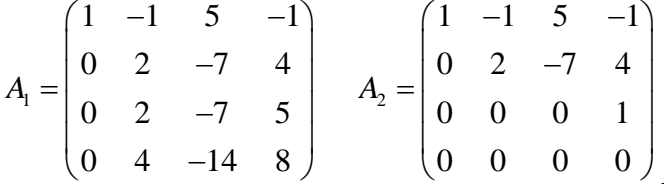

Обработка третьего столбца не потребовалась,  $A_2 = U$ .

 $r(A) = r(U) = 3$ , n - r = 1. Существует одно ненулевое линейно независимое решение. Третий столбец матрицы U оказался без ведущего элемента. Переменная х<sub>3</sub>=с свободная переменная. Остальные переменные находятся обратной подстановкой. Из третьего уравнения следует  $x_4 = 0$ , из второго  $2x_2 - 7c + 4x_4 = 0$ , т. е.  $x_2 = (7/2)c$ . Из первого уравнения имеем  $x_1 - x_2 + 5x_3 - x_4 = 0$ , т. е.  $x_1 = -(3/2)c$ ,  $x_1 - x_2 + 5x_3 - x_4 = 0$ , т. е.  $x_1 = -(3/2)c$ .

$$
x = \begin{pmatrix} -\frac{3}{2}c \\ \frac{7}{2}c \\ c \\ 0 \end{pmatrix} = c \begin{pmatrix} -\frac{3}{2} \\ \frac{7}{2} \\ 1 \\ 0 \end{pmatrix}.
$$

## 12. Решение.

Используя метод исключения Гаусса, получаем

$$
\begin{pmatrix} 2 & -2 & -1 & b_1 \ 0 & 6 & 5 & b_2 \ 1 & 2 & 2 & b_3 \end{pmatrix} \rightarrow \begin{pmatrix} 2 & -2 & -1 & b_1 \ 0 & 6 & 5 & b_2 \ 0 & 6 & 5 & 2b_3-b_1 \end{pmatrix} \rightarrow
$$
  
\n
$$
\rightarrow \begin{pmatrix} 2 & -2 & -1 & b_1 \ 0 & 6 & 5 & b_2 \ 0 & 0 & 0 & 2b_3-b_1-b_2 \end{pmatrix}
$$

В данном случае r(А)=2. Для существования частного решения необходимо выполнение условия 2b<sub>3</sub>-b<sub>1</sub>-b<sub>2</sub>=0. Неизвестную

х<sub>3</sub> полагают равной произвольной константе, х<sub>2</sub> и х<sub>1</sub> определяются в ходе обратной подстановки.

## 13. Решение.

Используя метод исключения Гаусса, получаем

$$
\begin{pmatrix}\n-18 & 8 & -4 & 10 \\
9 & -16 & 10 & 3 \\
18 & -20 & 10 & 8\n\end{pmatrix}\n\rightarrow\n\begin{pmatrix}\n-18 & 8 & -4 & 10 \\
0 & -12 & 8 & 8 \\
0 & -12 & 6 & 18\n\end{pmatrix}\n\rightarrow\n\begin{pmatrix}\n-18 & 8 & -4 & 10 \\
0 & -12 & 6 & 18\n\end{pmatrix}
$$
\n
$$
\rightarrow\n\begin{pmatrix}\n-18 & 8 & -4 & 10 \\
0 & -12 & 8 & 8 \\
0 & 0 & -2 & 10\n\end{pmatrix}
$$
\n
$$
\begin{pmatrix}\n7 \\
-2\n\end{pmatrix}
$$

$$
\text{Peunenve задачи } x = \begin{vmatrix} 3 \\ -4 \\ -5 \end{vmatrix}
$$

## 14. Решение.

Вычисляем собственные числа матрицы А, воспользовавшись типовой программой

$$
(\text{Например еіg(A) в МАТLAB
$$

$$
): \lambda = \begin{pmatrix} -1 \\ -1 \\ -1 \end{pmatrix}.
$$
 Алгебраической кратность α(λ)=3.

Чтобы определить геометрическую кратность собственного числа, надо решить однородную линейную систему с матрицей

A+E=
$$
\begin{pmatrix} 4 & -4 & -13 \\ 0 & 0 & 3 \\ 1 & -1 & -4 \end{pmatrix}
$$
  $\rightarrow \begin{pmatrix} 4 & -4 & -13 \\ 0 & 0 & 3 \\ 0 & 0 & -5 \end{pmatrix}$ . Bo BTOPOM CTOJÓIE BEJYIUHÑ ЭJEMCHT

отсутствует,  $x_2 = c$ , где с произвольное число. Таким образом, для  $\lambda = -1$  существует

единственный собственный вектор  $x = c \begin{pmatrix} 1 \\ 1 \\ 0 \end{pmatrix}$ . Геометрическая кратность собственного числа

 $\gamma(\lambda)=1$ .

### 15. Решение.

Для вычисления собственных чисел следует использовать типовую программу

$$
(\text{Например, eig(A) в MATLAB): λ = \begin{pmatrix} 8 \\ 4 \\ 0 \end{pmatrix}
$$

#### 16. Решение.

Если дифференциальные уравнения линейны, то форма Коши приобретает вид

$$
\frac{dx}{dt} = Ax + Bu
$$

$$
y = Cx + Du
$$

Здесь  $x \in R^n$  - вектор состояния,  $u \in R^r$  - вектор воздействий,  $y \in R^m$  - вектор выходных переменных. Матрицы  $A \in R^{n \times n}$ ,  $B \in R^{n \times r}$ ,  $C \in R^{m \times n}$ ,  $D \in R^{m \times r}$ .

Пусть задано линейное дифференциальное уравнение третьего порядка:

 $a_0y''' + a_1y'' + a_2y' + a_3y = u = 10$ ;  $y''(t_0) = y'(t_0) = y(t_0) = 0$ . Осуществляем замену переменных:

у=х<sub>1</sub>, y'=x<sub>1</sub>'=x<sub>2</sub>, y''=x<sub>2</sub>'=x<sub>3</sub>, y'''=x<sub>3</sub>' = 
$$
\frac{1}{a_0}(-a_3x_1 - a_2x_2 - a_1x_3) + \frac{u}{a_0}
$$
.  
Таким образом, x=(x<sub>1</sub> x<sub>2</sub> x<sub>3</sub>)<sup>T</sup>, u=10, A =  $\begin{pmatrix} 0 & 1 & 0 \ 0 & 0 & 1 \ \frac{a_3}{a_0} & -\frac{a_2}{a_0} & -\frac{a_1}{a_0} \end{pmatrix}$ , B=(0 0 10/a<sub>0</sub>)<sup>T</sup>. Выходной

величиной следует считать искомую функцию  $y(t)=x_1(t)$ . Следовательно, C=(100), D=0.  $a_0=12$ ;  $a_1=106$ ;  $a_2=5$ ;  $a_3=1$ .

## 17. Решение.

function ode5

 $y0=[0; 0; 0];$ options=odeset('RelTol',1e-13,'AbsTol',[1e-12 1e-5 1e-8]);tic; [T,Y]=ode45(@oscil,[0 200],y0,options);toc;  $plot(T, Y(:,1)); grid; title('Peunenne');$ 

function  $f = oscil(t,y)$  $f=[y(2);y(3);1/12*(10-y(1)-106*y(3)-5*y(2))];$ 

## 18. Решение.

Один из возможных вариантов  $x=x^3+x^5-0.2$ .

**19.** Преобразовать уравнение  $x^5 - x + 4x^3 - 0.2 = 0$  к виду, пригодному для решения методом простых итераций.

#### Решение.

Один из возможных вариантов  $x=x^5+4x^3-0.2$ 

### 20. Решение.

Векторная форма задачи  $F(x) = 0$ , где

$$
x_1 = x; \ x_2 = y; \ x = \begin{pmatrix} x_1 \\ x_2 \end{pmatrix}; \ F(x) = \begin{pmatrix} x_1^2 x_2^2 - 3x_1^3 - 6x_2^3 + 8 \\ x_1^4 - 9x_2 + 2 \end{pmatrix}. \ \text{Marpula } \mathcal{H} \text{Ko6u}
$$

$$
F_x(x) = \begin{pmatrix} 2x_1x_2^2 - 9x_1^2 & 2x_2x_1^2 - 18x_2^2 \\ 4x_1^3 & -9 \end{pmatrix}.
$$

Алгоритм метода выглядит следующим образом.

1. Задаемся начальным приближением х<sub>0</sub>.

2. Вычисляем  $F(x_0)$  и  $F_x(x_0)$ .

3. Решаем систему линейных алгебраических уравнений  $F(x_0) + F_x(x_0) \Delta x = 0$ .

4. Находим уточненное приближение  $x = x_0 + \Delta x$ 

5. Проверяем критерий окончания вычислений  $|x-x_0| \leq \varepsilon_{\text{3aI}}$ .

6. Если критерий выполнен, х найденное решение. Иначе  $x_0=x$  и переход к п.2.

Варьируя начальное приближение, получаем набор вариантов решения задачи.